## **PODSTAWOWE ELEMENTY J**Ę**ZYKA JAVA –INSTRUKCJE**

```
1.Pętle 
Przykład 1 import javax.swing.*;
  import java.util.*;

public class lab4_3 
  \{
public static void main(String[] args) 
    \{ char ch = 'a';

 String s, wynik=""; while ( ch != k' ) // wyjscie, gdy 'k'
  \{
 s=JOptionPane.showInputDialog(null,"Podaj znak"); 
 ch=s.charAt(0); //pobranie z łańcucha pierwszego znaku wynik+="\nKod znaku "+ ch + " jest równy "+ (int)ch;
   } 
 JOptionPane.showMessageDialog(null,wynik);  System.out.println(wynik);  System.exit(0);  } \mathbf{\overline{\omega}} C:\Program Files\Xinox Softw... \mathbf{\mathbf{\square}}\mathbf{ \mathbf{\square}}\mathbf{ \mathbf{\times}} }Kod znaku 4 jest
                                        r"wny
             Kod znaku @
                                jest
                                         P<sup>*</sup>WNV
                             \lceil 5 \rceilKod znaku
                                jest
                                         r"unu
                             ŋ
             Kod znaku
                                         r"wny
                                 iesti
                  znaku a
                                         r"wny
                                 jest
            Kod znaku z jest r~wny 122
            Kod znaku k jest r~wny 107
            Press any key to continue.
```
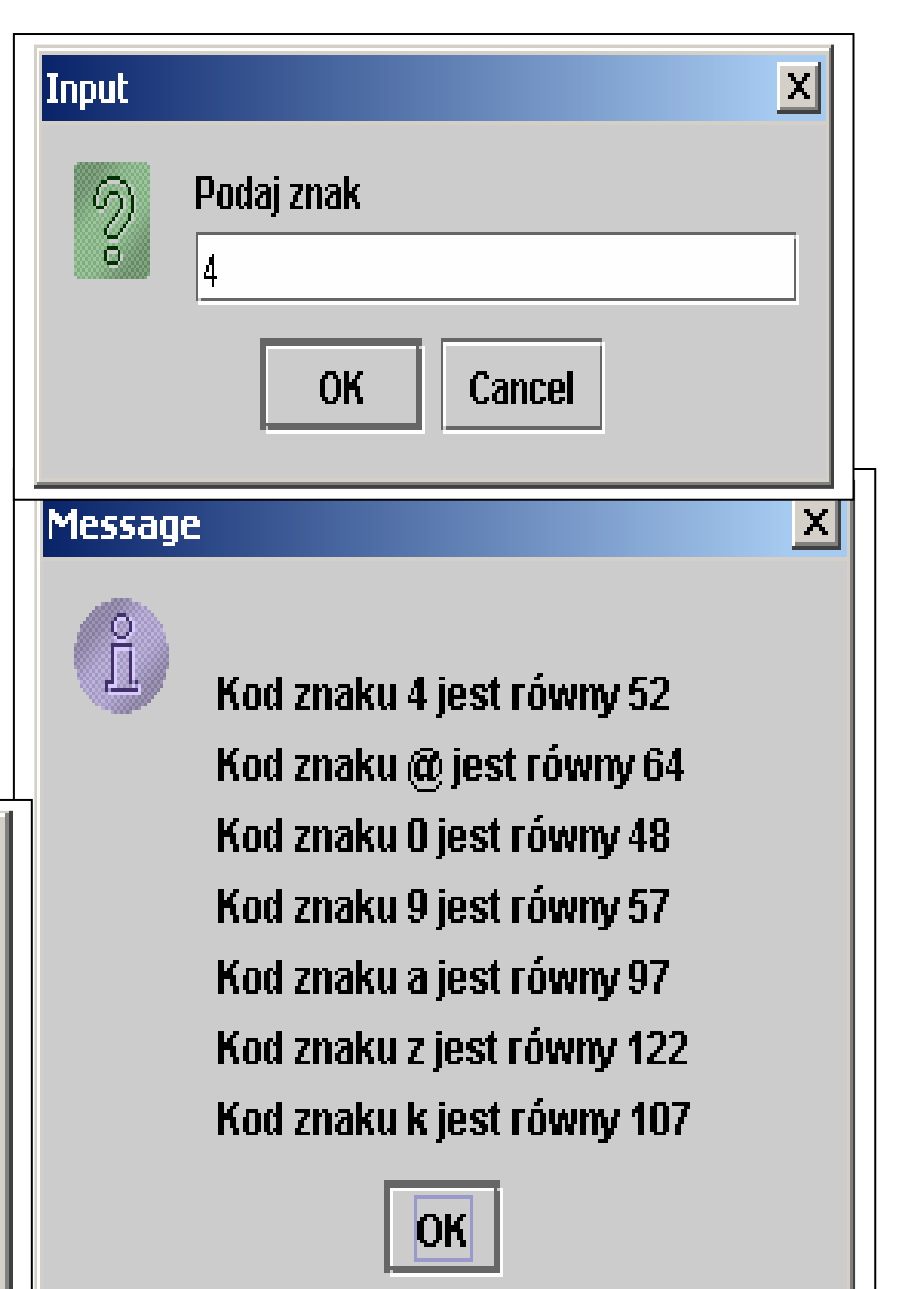

Autor: Zofia Kruczkiewicz, Programowanie obiektowe – Java, Wykład 3 1

```
Przykład 2import javax.swing.*;
import java.util.*;
public class lab4_4
\{
public static void main(String[] args) 
  \{ char ch = 'a';

 String s, wynik=""; int x, y;

 wynik="\n"; // nowa linia for (y=1; y<24; y++) // liczba nowych linii
\{for (x=1; x<24; x++) // liczba kolumn
      if(x == y) // jesli przekatna to
       wynik+='*'; // narysuj znak
      elseif( x == 24 - y ) // jesli przekatnato narysuj
       wynik+='*'; // znak
     else
 wynik+=' '; // jeśli, narysuj tlo
 wynik+='\n'; // nowa linia } 
 JOptionPane.showMessageDialog(null,wynik);  System.out.println(wynik);  System.exit(0);  }  }
```
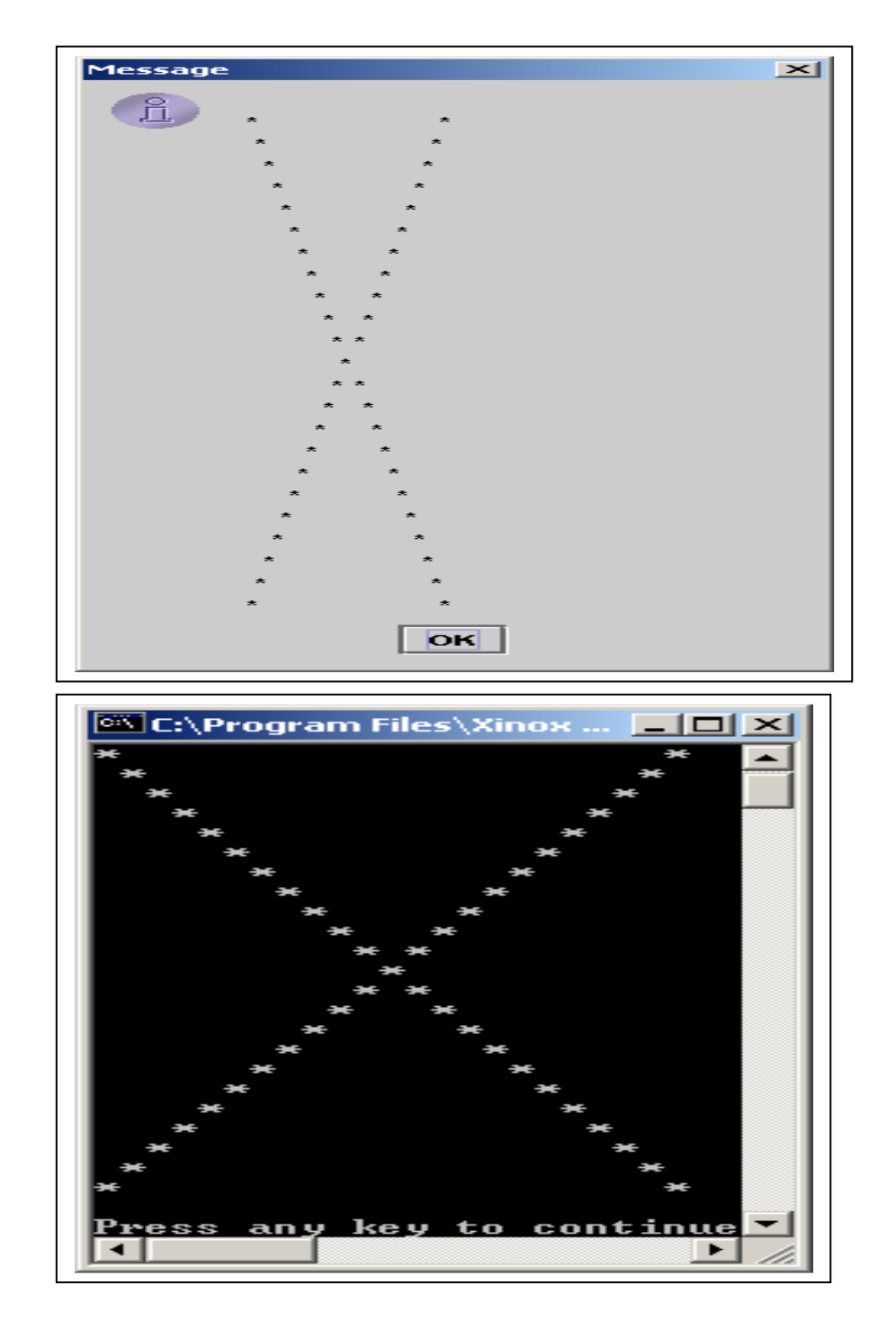

```
Przykład 3 – instrukcje break i continue dla pętli import javax.swing.*;
  import java.util.*;
   public class Lab4_1
    { public static void main(String[] args) 
     \{ int i, j, liczba wierszy, liczba spacji, liczba znakow;
       String s, rysunek=""; char z;  do  { s=JOptionPane.showInputDialog(null, 
 "Podaj liczbe wierszy, czyli wysokość trójkąta"); liczba wierszy=Integer.parseInt(s);
     if (! (liczba_wierszy>=3 && liczba_wierszy<=10) )
           JOptionPane.showMessageDialog 
(null, "Nieprawidłowa liczba wierszy:"+liczba_wierszy);} while (! (liczba_wierszy>=3 && liczba_wierszy <=10));

 s=JOptionPane.showInputDialog(null, "Podaj znak wypełnienia");  //rysowanie 
 rysunek=""; for (j=0; j<liczba_wierszy; j++)
        \{ liczba_spacji = liczba_wierszy-j-1;
                                         rvsunek+="";
        for (i=0; i<liczba spacji; i++)
        liczba znakow = 2^*j + 1;
     for (i = 0; i<liczba_znakow; i++) rysunek+=s;
    rysunek += "\r\n"; }

 JOptionPane.showMessageDialog(null,rysunek);  System.out.println(rysunek);  System.exit(0);  } //koniec funkcji main} //koniec klasy lab4_1
```
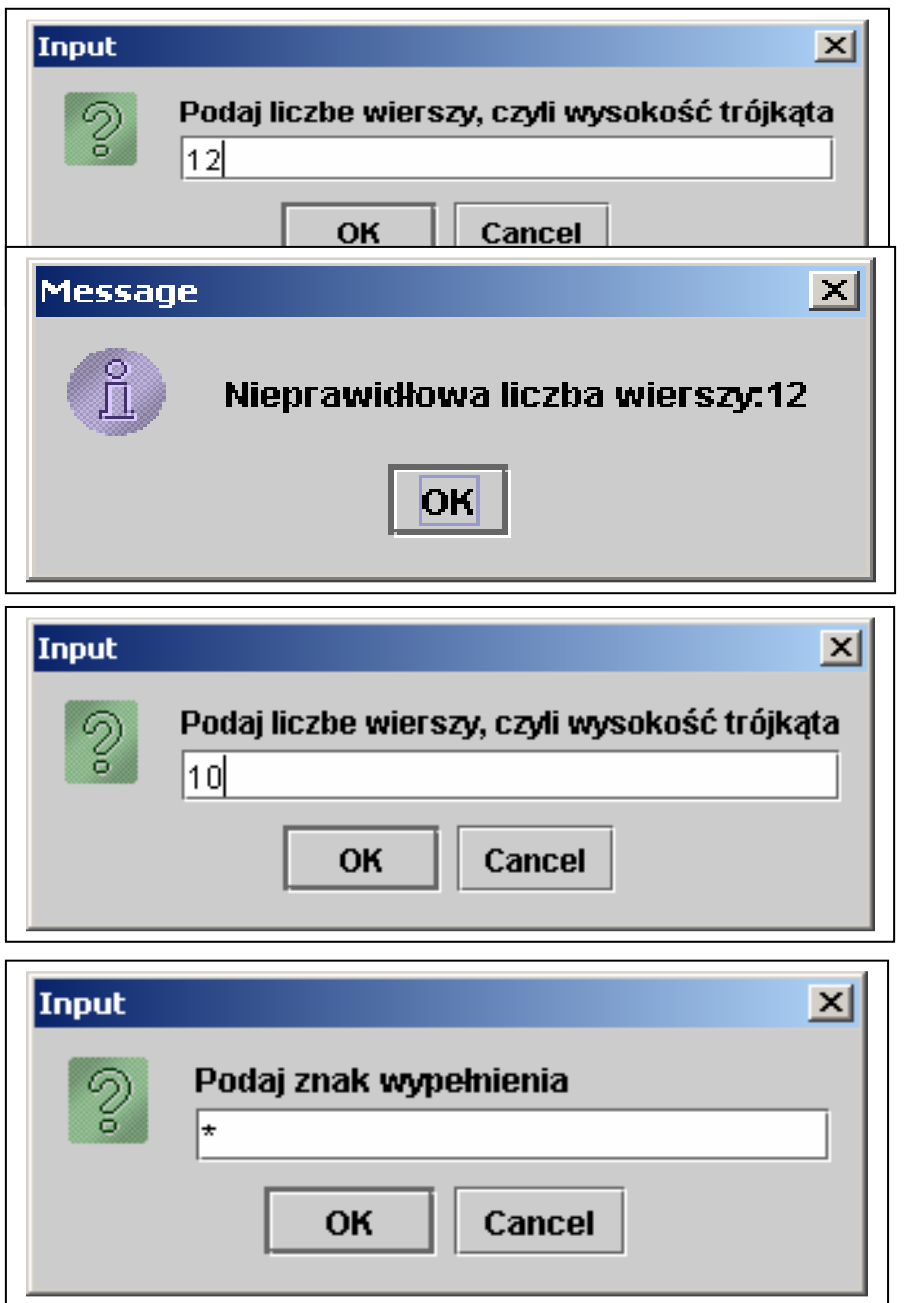

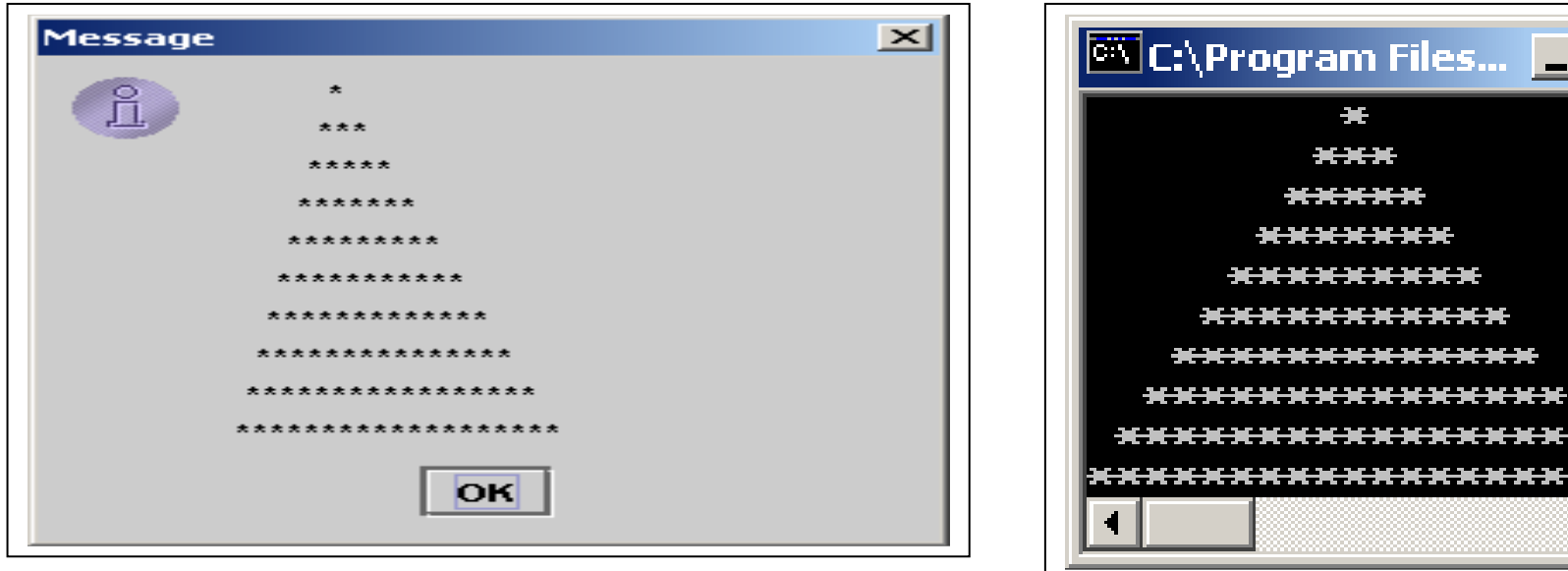

## Inne, równoważne formy pętli do while do wprowadzania danych do

```
 { s=JOptionPane.showInputDialog(null,
```
"Podaj liczbe wierszy, czyli wysokość trójkąta");

liczba\_wierszy=Integer.parseInt(s);

**if**(liczba\_wierszy>=3 && liczba\_wierszy<=10) **break**;

```
else JOptionPane.showMessageDialog (null, "Nieprawidłowa liczba wierszy:"+liczba_wierszy);
```
} while(true);

## do

Autor: Zofia Kruczkiewicz, Programowanie obiektowe – Java, Wykład 3 { s=JOptionPane.showInputDialog(null, "Podaj liczbe wierszy, czyli wysokość trójkąta"); liczba\_wierszy=Integer.parseInt(s); if (liczba\_wierszy>=3 && liczba\_wierszy<=10) continue; JOptionPane.showMessageDialog (null, "Nieprawidłowa liczba wierszy:"+liczba\_wierszy);  $}$  while(!(liczba\_wierszy>=3 && liczba\_wierszy<=10));

## Przykład 2

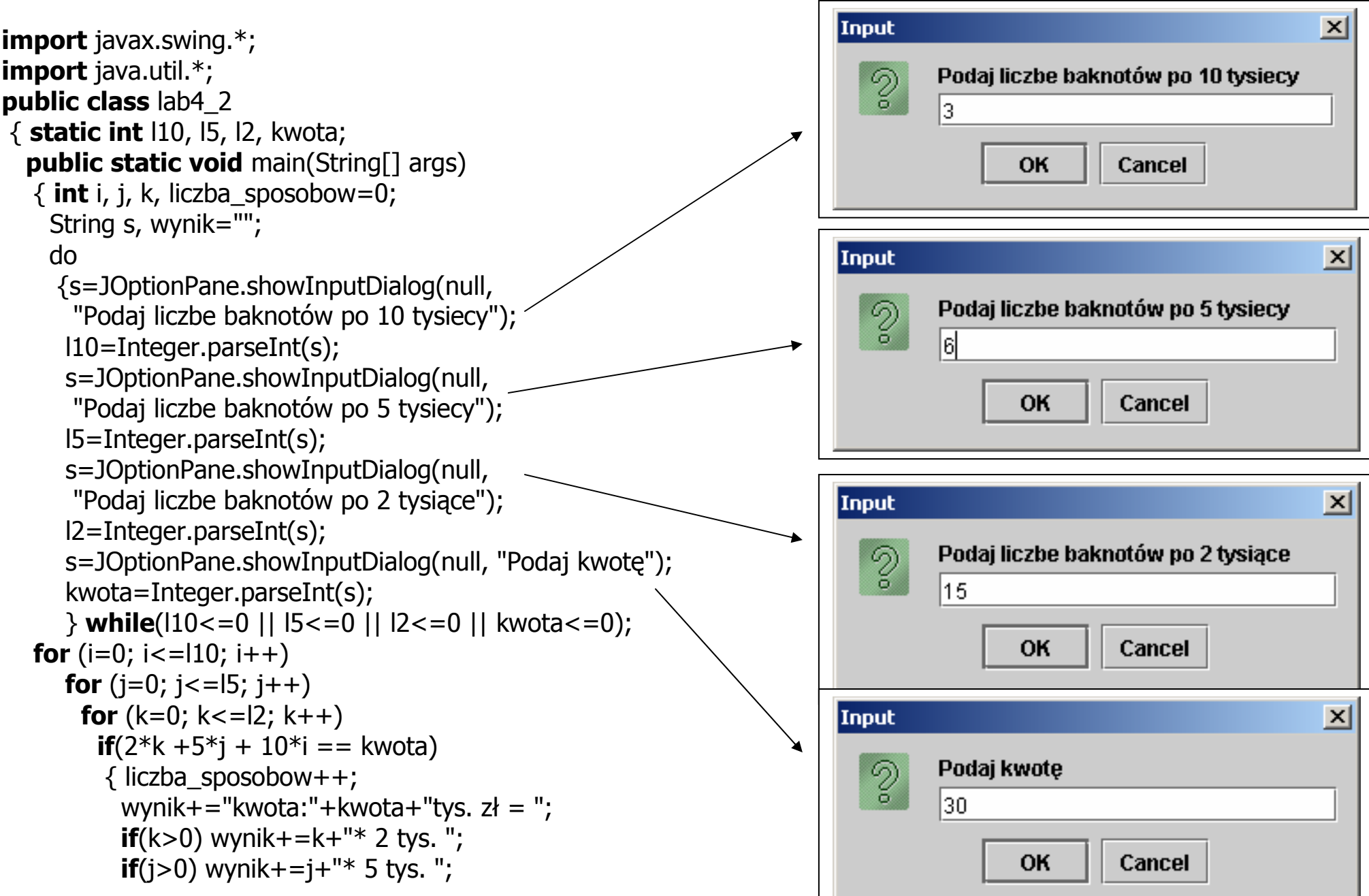

Autor: Zofia Kruczkiewicz, Programowanie obiektowe – Java, Wykład 3 5

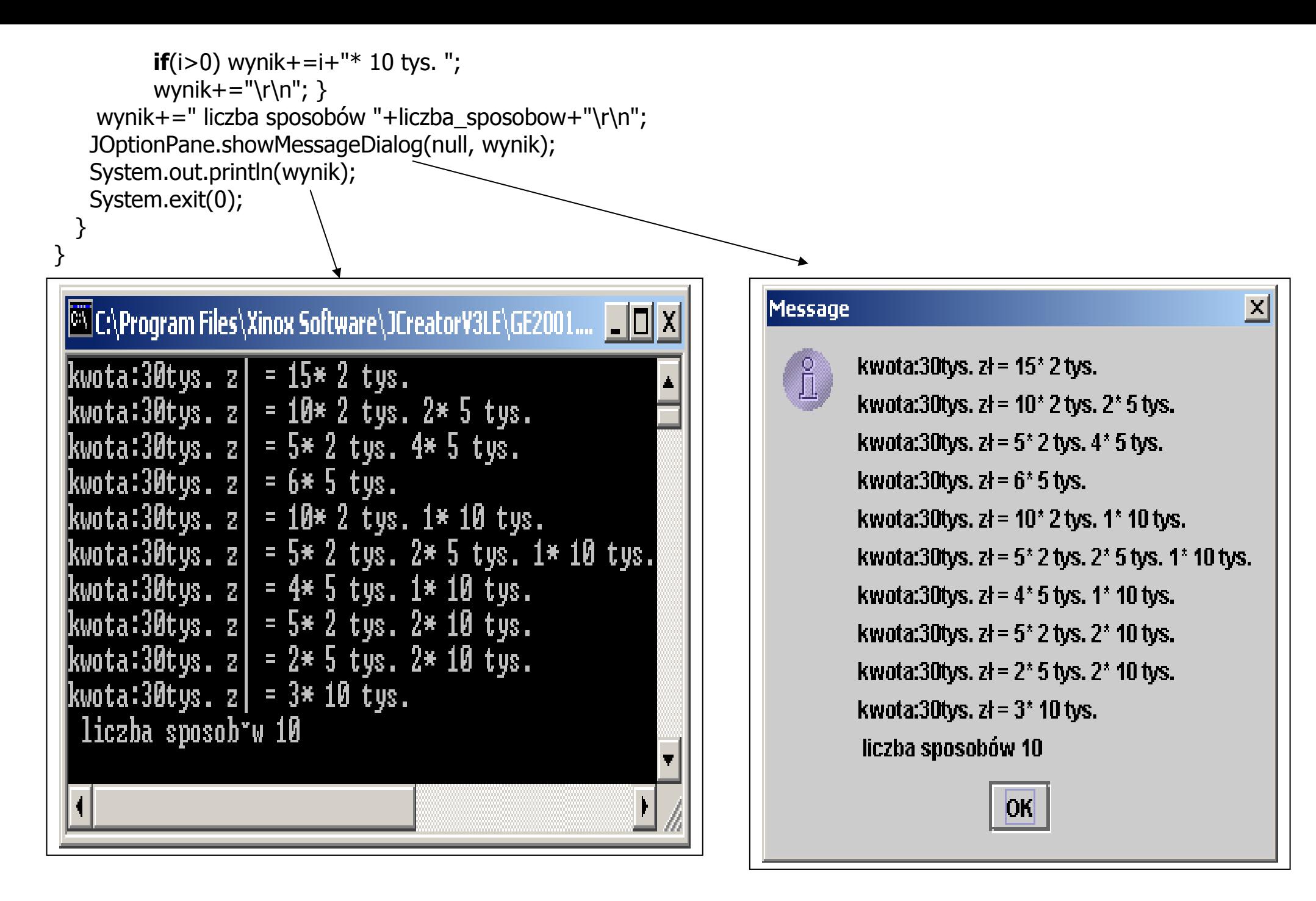

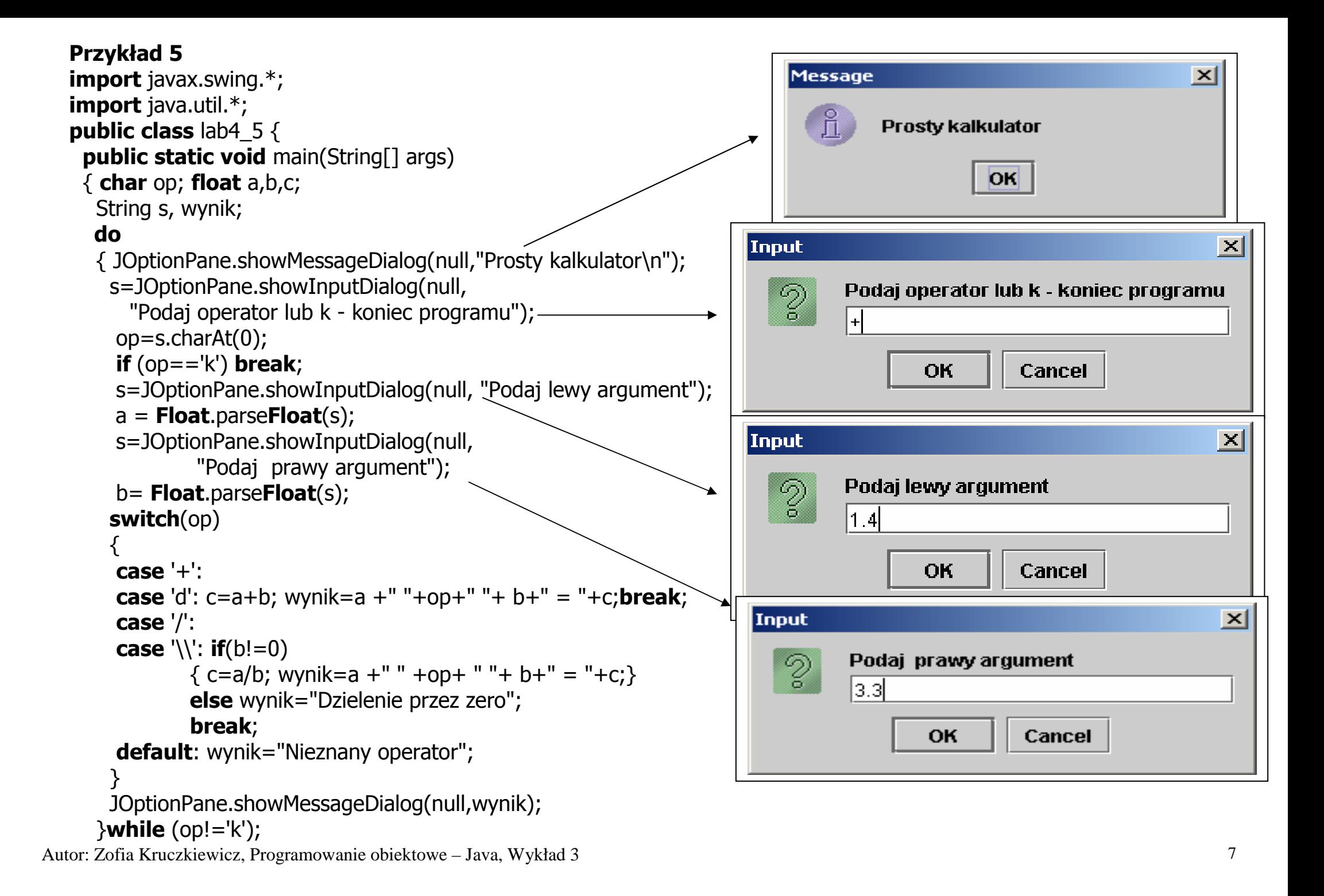

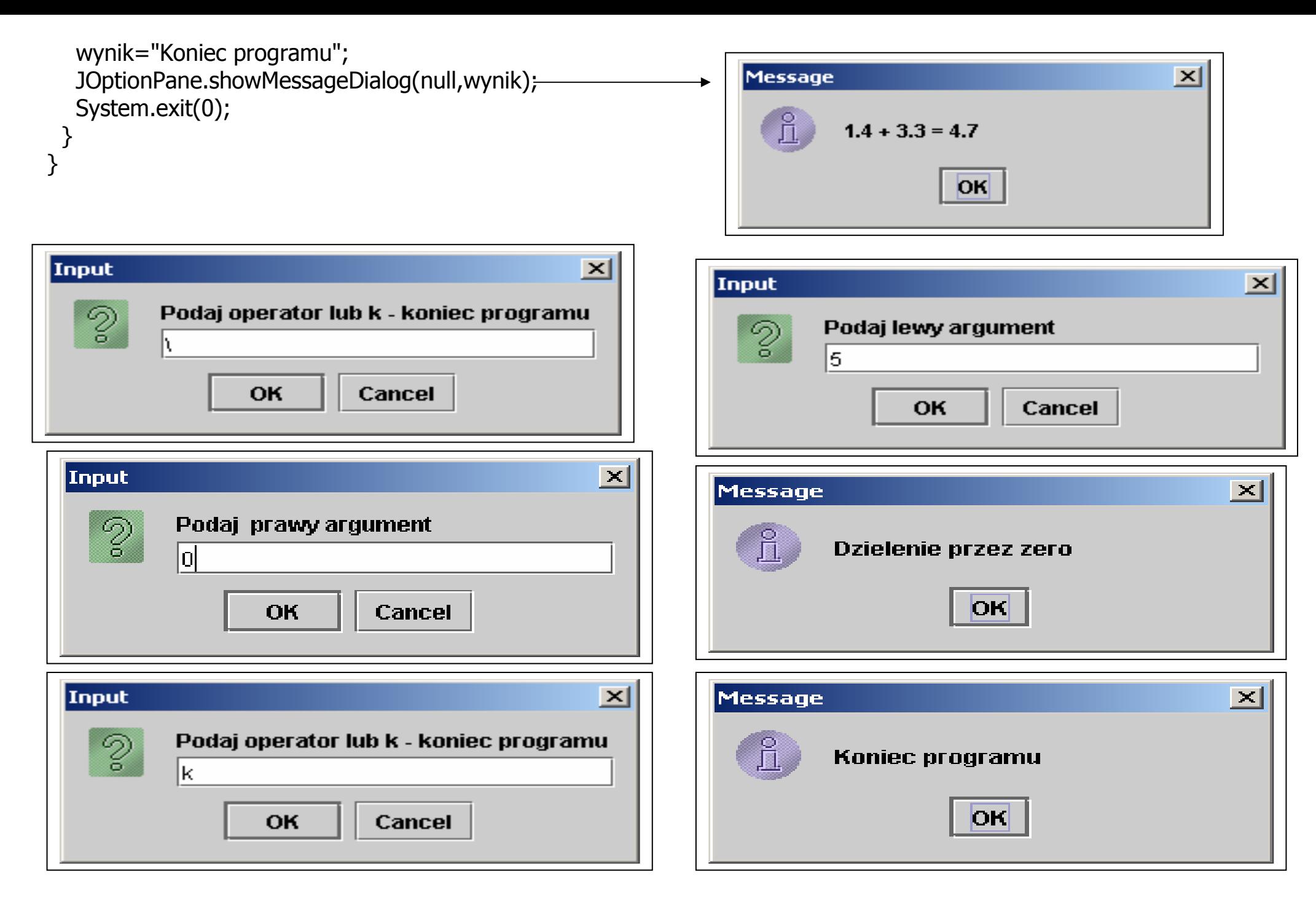

Autor: Zofia Kruczkiewicz, Programowanie obiektowe – Java, Wykład 3 8